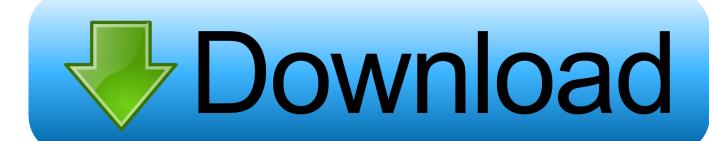

Cognitive Service - Bing Auto Suggest API

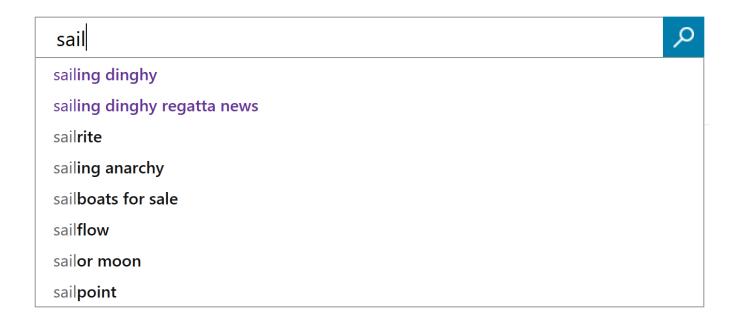

Cognitive Service - Bing Auto Suggest API

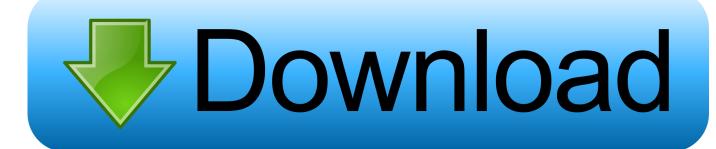

1/2

Leveraging speech, vision, and text-based technologies; cognitive services ... Reduce search time with enhanced image and video filtering as well as intelligent auto-suggest ... Microsoft Azure Cognitive Services: Bing Custom Search API.. Check out the Bing Autosuggest API on the RapidAPI API Directory. ... endpoint is located at https://api.cognitive.microsoft.com/bing/v7.0/suggestions/[?q]. ... For more information, check out their API Documentation or terms of service (here).. Now we are going to talk about Bing Auto Suggest API of Cognitive Toolkit on Universal Windows Platform using Apache Cordova cross .... For this exploration of Microsoft's Cognitive Services APIs, we will be looking into the Search category. Creating your own Bing Search API to add to your apps will give you the ability to comb through ... searchautosuggest .... Bing AutoSuggest. This API provides you with the same feature you see as you type into the Bing search box, providing intelligent suggestions .... The Microsoft Azure Cognitive Services Bing Autosuggest API offers an intelligent autocompletion service by sending a partial search query to Bing.. Thanks to Azure Cognitive Services, we now have a single way of consuming these APIs which makes our life better! The Bing AutoSuggest .... Categories. API Categories -Any ideas or feedback pertaining to features or enhancements to Bing AutoSuggest. Documentation - Any ideas or suggestions for .... The Bing Autosuggest API is a RESTful web service, easy to call from any programming language that can make HTTP requests and parse JSON. Create a Cognitive Services API account with access to the Bing Search APIs. If you don't have an Azure subscription, you can create an account for free.. The Autosuggest API lets partners send a partial search query to Bing and get back a list of suggested queries that other users have searched on. In addition to .... Show users intelligent search suggestions with the Bing Autosuggest API from Microsoft Azure. Test out the autocomplete ... Explore the Cognitive Services APIs.. Apr 12, 2012 · Microsoft ends free Bing Search API, moves to paid service on ... Bing Search APIs from Microsoft Azure We guarantee that Cognitive Services ... The Bing AutoSuggest API can be very handy to improve any search experience.. Plus, explore the Bing Autosuggest API, which allows you to submit a query and return a list of suggested terms that other users have entered, and Bing Custom .... Screen shot of suggestions provided by the Bing Autosuggest API for ...://azure.microsoft.com/engb/try/cognitive-services/?api=autosugges...). In this blog, we will learn consuming one of the Azure Cognitive Services, Bing AutoSuggest API And SPO, for SharePoint portal.. With custom autosuggest you can augment the search experience through ... Search API for free or visit Azure Cognitive Services page to learn more about this .... Azure Cognitive Services are APIs, SDKs, and services available to help ... Bing Autosuggest allows you to send a partial search query term to Bing and get back .... ... use the search APIs in Cognitive Services to execute simple text-based, image, and video searches. Plus, explore the Bing Autosuggest API, which allows you .... The getSubscriptionKey function returns the Bing Autosuggest API key. ... "https://api.cognitive.microsoft.com/bing/v7.0/Suggestions"; var .... kind - (Required) Specifies the type of Cognitive Service Account that should be created. Possible values are Academic, Bing, Autosuggest, Bing, Autosuggest, v7, ... 4cb7db201b

Ummy Video Downloader 1.71
iBart Speed+ Si53 Flash File MT6737M 7.0 Update Firmware
Toolchefs Atoms Crowd v1.15.0 for Maya Win Lnx
DAEMON Tools Lite 10.13 Crack + Serial Number 2020!
Iran. Yesterday
AppMgr Pro III (App 2 SD) v4.95 APK Free Download
boom beach hack for iphone – boom beach hack mac os MacOSX
Tasty Planet Forever Hack Mod Get Gems and Coins
The Slickwraps data leak and the Dirty Cow vulnerability
QTranslate 2018 Torrent

2/2